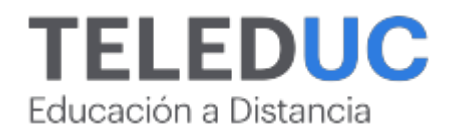

# **MS Project**

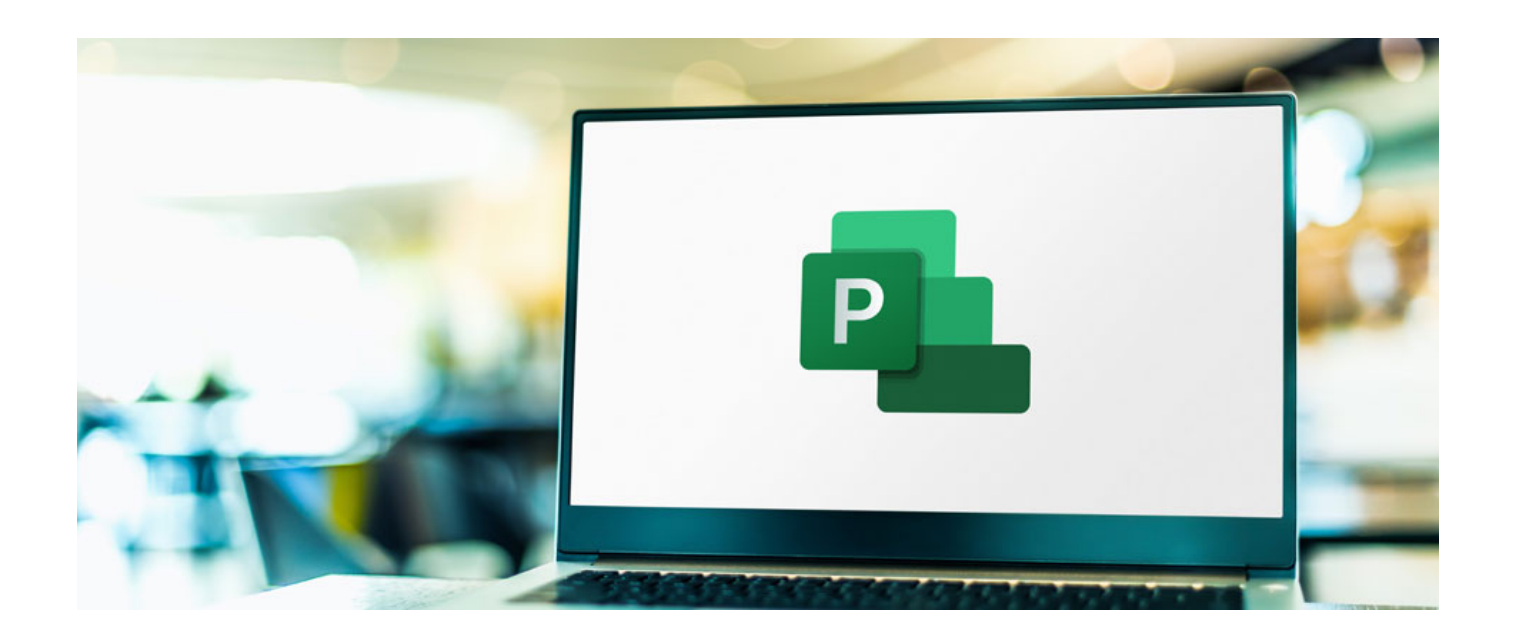

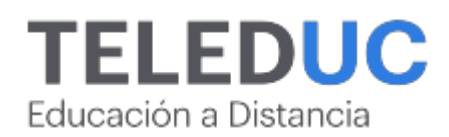

## **MS Project**

### **Detalle del Curso**

**Fecha de inicio:** 29-08-2024

**Fecha de término:** 24-10-2024

**Modalidad:** Online

**Area:** Proyectos y operaciones

**Tipo:** Pack

**Nivel:** Básico

**Duración**: 60 horas cronológica / 0

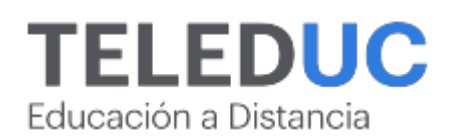

## **Descripción**

¡Eleva tus habilidades en gestión de proyectos con nuestro Pack Exclusivo de Cursos Online de Microsoft Project!

¿Eres nuevo en la gestión de proyectos o buscas perfeccionar tus habilidades con una de las herramientas más potentes del mercado? Estos programas están diseñados para tu formación:

? MS Project como herramienta en la planificación de proyectos: Comienza tu formación en la gestión de proyectos con confianza. Aprende a planificar, asignar recursos y seguir el progreso de tus tareas de manera efectiva y eficiente.

? Microsoft Project intermedio para la gestión de proyectos: Profundiza en las funcionalidades avanzadas de Project. Desde la gestión de costos hasta la optimización de recursos y la integración con otras herramientas, este curso te llevará al siguiente nivel.

Beneficios:

- Certificado de finalización para cada nivel.
- Casos prácticos y ejercicios que reflejan situaciones reales.
- Soporte y asesoramiento de expertos en gestión de proyectos.

Adquiere las habilidades para destacarte como líder en la gestión de proyectos. Inscríbete ahora y comienza a aumentar tus capacidades.

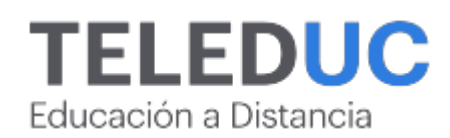

### **Contenidos**

## **Curso MS Project como herramienta en la planificación de proyectos**

#### **Módulo 1**

#### **Introducción a MS Project: calendario y configuración**

#### **Contenido**

- Introducción al programa Project
- Inicio de un proyecto
- Crear un nuevo calendario
- Editar un calendario existente
- Cambiar el horario de trabajo
- Agregar días no laborables (excepciones)
- Configurar opciones de calendario de Project
- Asignar un calendario a un proyecto
- Guardar un proyecto

#### **Módulo 2**

#### **Definición de tareas y duraciones**

#### **Contenido**

- Ingresar tareas y duraciones
- Editar tareas
- Ingresar hitos
- Ingresar y modificar una tarea periódica
- Vincular tareas (dependencias)
- Cambiar relaciones entre tareas
- Mover una tarea
- Aplicar tiempo de retardo
- Aplicar una restricción
- Esquematizar tareas

#### **Módulo 3**

#### **Creación y uso de recursos**

#### **Contenido**

- Crear un recurso
- Asignar recursos a grupos
- Asignar un recurso a una tarea
- Asignar varios recursos a una tarea
- Eliminar una asignación de recursos
- Usar recursos compartidos
- Manejar recursos sobreasignados
- Redistribuir un recurso sobreasignado
- Ver el uso del recurso
- Crear tasas de costos pare recursos

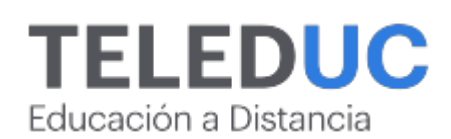

Definir tasas de costos de recurso en tareas

#### **Módulo 4**

#### **Seguimiento y formularios**

#### **Contenido**

- Usar vista de Gantt para seguimiento
- Seleccionar la tabla de seguimiento
- Modificar porcentaje completado
- Modificar avances mediante la barra de la tarea
- Definir la fecha de estado
- Actualizar un proyecto a la fecha de estado
- Crear y editar informes de Project
- Utilizar de vista de informes

## **TELEDUC**

Educación a Distancia

## **Curso Microsoft Project intermedio para la gestión de proyectos**

#### **Módulo 1**

#### **Elaboración de un proyecto en Microsoft Project**

- Configuración inicial de un proyecto
- Establecer calendario del proyecto y tipos de tareas
- Dependencias entre tareas, retardos y adelantos
- Definición de ruta crítica, costos y recursos

#### **Módulo 2**

#### **Personalización de calendarios de Microsoft Project**

- Creación y uso del calendario base del proyecto
- Creación y uso de calendario de tareas
- Creación y uso de calendario de recursos
- Creación y uso de calendarios por turnos de trabajo

#### **Módulo 3**

#### **Asignación y control de recursos**

- Asignación de trabajo de recursos y optimización en su uso
- Curvas de análisis de trabajo y costos
- Análisis y emisión de informes por grupos de recursos
- Manejo de recursos sobreasignados

#### **Módulo 4**

#### **Control y seguimiento de un proyecto**

- Elaboración de línea base y reprogramación de tareas
- Análisis del proyecto planificado versus el real y control de versiones
- Comparación de duraciones de tareas con uso de distintos calendarios
- Análisis del proyecto con curva S

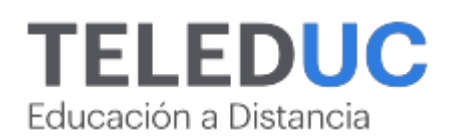

## **Equipo docente**

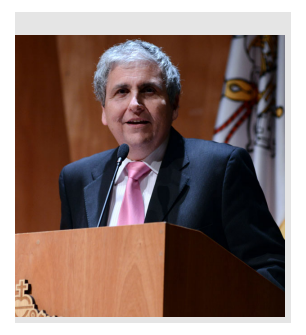

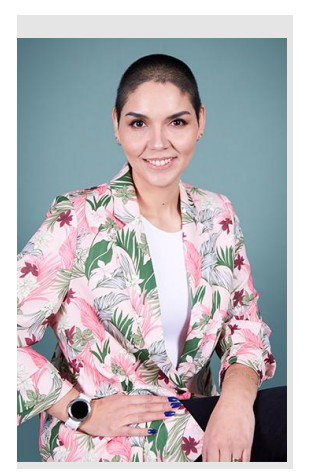

#### **Jaime Navón**

#### **Jefe de programa**

Profesor Asociado, Escuela de Ingeniería UC. Ingeniero Civil Eléctrico, Máster en Ciencias de la Computación, Doctor en Ciencias de Computación. Jefe de Programa en los diplomados de Big Data Ciencia de Datos, Inteligencia de Negocios, Desarrollo de Aplicaciones Web y Desarrollo de Aplicaciones Móviles y Blockchain.

#### **Rosa Lara**

#### **Profesora / Tutora**

Rosa Lara es ingeniera en Informática DuocUC. Profesora de Capacitación y Desarrollo UC.

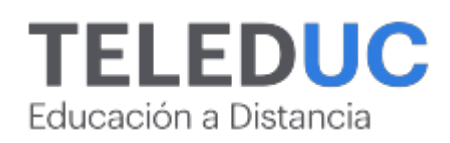

## **Metodología y certificación**

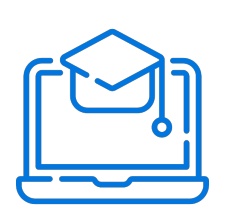

#### **Metodología**

El curso es 100% online y utiliza metodología basada en el constructivismo, en la cual el estudiante es el actor principal de su propio aprendizaje.

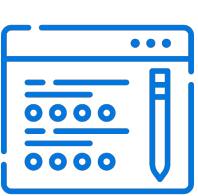

#### **Evaluación**

Al final de cada módulo, el alumno realizará una evaluación en línea de los contenidos estudiados. Además, elaborará un trabajo final de aplicación.

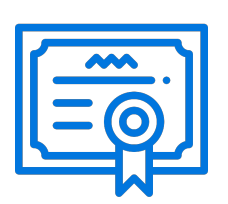

#### **Certificación**

Los alumnos que cumplan las exigencias del programa recibirán un certificado de aprobación otorgado por la Pontificia Universidad Católica de Chile.

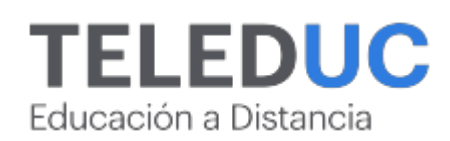

## **¿Porqué elegir Teleduc para capacitar?**

#### **Compromiso con la calidad**

N°1 de habla hispana en Latinoamérica Ranking QS 2024 y certificada bajo la NCh 2728.

#### **Proceso de mejora continua**

Revisamos sistemáticamente nuestros cursos para asegurar que se cumplan nuestros estándares de calidad.

#### **Diseño de cursos acorde a tus necesidades**

Diseñados por expertos en educación a distancia, nuestros cursos presentan contenidos teóricos y prácticos para aplicarlos a situaciones concretas.

#### **Cobertura nacional e internacional**

Accederás a la plataforma educativa virtual desde cualquier lugar con conectividad a internet sin importar tu ubicación geográfica.

#### **Efectividad y flexibilidad**

Las actividades se desarrollan en forma 100% remota, lo que permite entregar flexibilidad en los horarios, de esta manera podrás distribuir tu tiempo y ser autónomo en tu proceso de aprendizaje.

#### **Más de 40 años de experiencia**

Somos la institución con mayor experiencia en educación a distancia de Latinoamérica.

#### **Sistema tutorial**

El proceso de enseñanza-aprendizaje se acompaña de un tutor, quien tendrá un rol de mediador y facilitador.

#### **Certificación UC**

Nuestros alumnos, al aprobar, reciben una certificación de la Pontificia Universidad Católica de Chile.

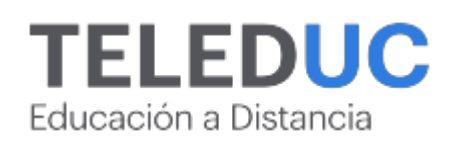

## **Admisión y matrículas**

#### **Proceso de matrícula**

Valor pesos: \$266.000\*

Valor dólar: \$272 dólares\*

Web Pay Tarjeta de Crédito

Web Pay Tarjeta de Débito – RedCompra.

#### **(\*) Precio válido solo por el día 27/07/2024.**

Este programa requiere un número mínimo de matriculados para dictarse y puede sufrir cambios tanto en la programación como en el cuerpo docente, por razones de fuerza mayor.

#### **Requisitos de aprobación**

Para la aprobación del curso, el alumno debe haber obtenido al menos la calificación mínima (4.0) en su promedio ponderado de las actividades evaluadas. Los alumnos que aprueben las exigencias del programa recibirán un certificado de aprobación otorgado por la Pontificia Universidad Católica de Chile. Nota: Las personas que no cumplan con el requisito de aprobación no recibirán ningún tipo de certificación.